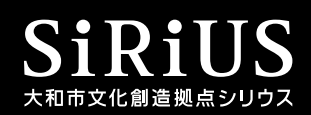

世界を興奮の渦に巻き込んだ21世紀型サーカスがやまとに登場! 踊る、飛ぶ、跳ねる、躍動する肉体! 体で表現する美しく神秘的なベトナムの風景一。

# À Ở SHOW 3

#### $\frac{1}{2018}$ #  $\frac{1}{4}$   $\frac{1}{4}$   $\frac{1}{4}$   $\frac{1}{4}$   $\frac{13:00}{(12:30)$ 大和市文化創造拠点 シリウス 1階 芸術文化ホール メインホール

[料金] 全席指定 S席 3,000円 / A席 2,000円 学生(26歳未満) S席 1,500円 / A席 1,000円 (消費税込) ※4歳未満の入場はご遠慮ください。※学生券はやまと芸術文化ホールのみ取扱い

[チケット発売日] 友の会会員先行:2018年6月27日(水)10:00~ 一般発売:2018年6月30日(土)10:00~ ※友の会会員先行は、一般発売日の前日18:00までの受付となります。

●出演: Lune Production(ルーン・プロダクション) ●お問合せ:やまと芸術文化ホール チケットデスク(大和市文化創造拠点 シリウス 1階 ホール事務室 046-263-3806 (9:00~20:00)※年末年始·休館日を除く) ●主催:やまと芸術文化ホール、FM小田原、よこすか芸術劇場、KAAT神奈川芸術劇場 ●企画制作:公益財団法人神奈川芸術文化財団

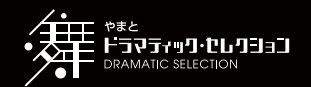

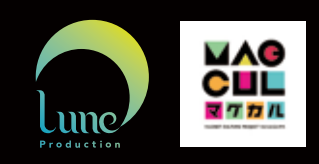

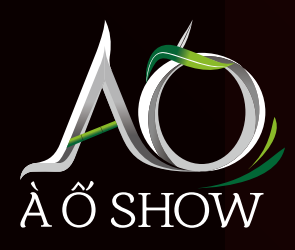

### 『AO SHOW』とは?

ベトナム発のヌーボー・シルク(新しいサーカス)の作品『A O SHOW』の「AO は、 ベトナム語で「村(Lang)」と「街(Pho)」という言葉の母音に由来しています。

ベトナム南部の美しい農村や経済発展の著しい都市で暮らす人々の生活を、台詞を用いずに、飛ぶ・跳ねるなどの動作や 踊りを通して表現します。ゆったりとした美しい体の動きで静謐な田園風景へ誘ったかと思えば、力強くしなやかに躍動する 動きで瞬時に都会の生活風景へ移り変わり、ベトナムの「村」と「街」がそれぞれに持つ「静」と「動」の風景へと観る者を引き 込んでいきます。

ベトナムの日用品を用い、鍛え抜かれた身体から繰り出されるシルク(サーカス)、アクロバット、ダンスと共に、17種類からなる ベトナム楽器を使用した伝統音楽、視覚に訴えるハッとする演出と息を呑む振付により、独自な空間を生み出します。ベトナム の真の精神をとらえた「これぞべトナム!」という作品『A O SHOW』を是非お楽しみください!

## 2018年 1月17日(土) 13:00 大和市文化創造拠点 シリウス

料 金 (全席指定·消費税込) S席 3,000円 / A席 2,000円 学生(26歳未満) S席 1,500円 / A席 1,000円 ※学生券はやまと芸術文化ホールのみ取扱い ※入場の際、学生証をご提示いただく場合がございます。 ※4歳未満の入場はご遠慮ください。<br>※車椅子での鑑賞をご希望の方はお電話でお問合せください。 ※公演内容については、一部変更になる場合がございます。予めご了承ください。

#### チケット取扱い

◎やまと芸術文化ホール チケットデスク

[ネット予約] http://www.yamato-bunka.jp/hall/(24時間受付) 〈支払方法〉セブン-イレブン店頭(現金またはクレジットカード) [電話予約] 046-263-3806 (9:00~20:00) 年末年始·休館日を除く 〈支払方法〉 ①1階ホール事務室(現金のみ) ②セブン-イレブン店頭(現金またはクレジットカード)

[窓口販売] 1階ホール事務室(9:00~20:00)年末年始·休館日を除く〈支払方法〉現金のみ

※チケットは予約日を含め、8日以内にお引取りください。※公演日8日前から予約されたチケットは、公演日前日までにお引取りください。<br>※手数料は購入者にご負担いただきます。※予約後のチケットの変更・取消、ならびに購入後のチケットの変更・払戻はできません。

◎小田急トラベル

小田急トラベル旅行プラザ 大和プロス店 〈アクセス〉大和駅ビルプロス3階 〈営業時間〉全日10:00~19:00 小田急トラベル旅行プラザ相模大野店 〈アクセス〉相模大野駅 相模大野ステーションスクエア内駅改札口並び 、<br>〈営業時間〉平日10:30~19:30 土日祝10:30~18:00〈支払方法〉現金のみ

※電話予約はございません。※チケット発売開始日時は、営業所の営業日時に準じます。

◎チケットぴあ

0570-02-9999 http://t.pia.jp/ [P]-F 486-118]

◎イープラス http://eplus.jp/

大和市文化創造拠点 シリウス 〒242-0016 神奈川県大和市大和南一丁目8番1号

※駐車場の収容台数には限りがございます。公共交通機関でのご来場をお願いいたします。 http://www.yamato-bunka.jp/

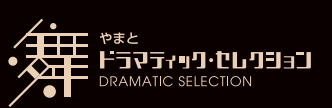

国内外で活躍する卓越した表現者が綴る 話題の舞台芸術をお届けします。

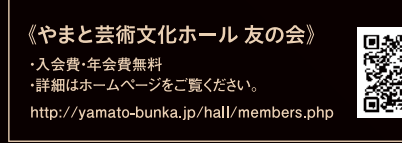

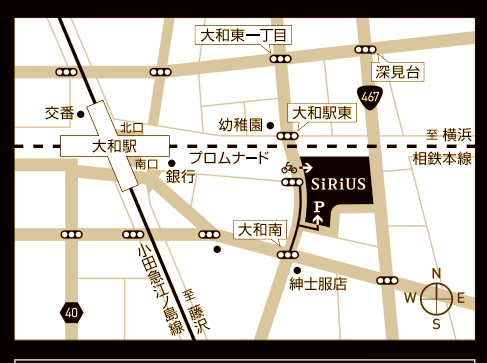

小田急江ノ島線・相鉄本線 大和駅から徒歩3分